**ODBC Drivers, Drivers, Drivers, Drivers**

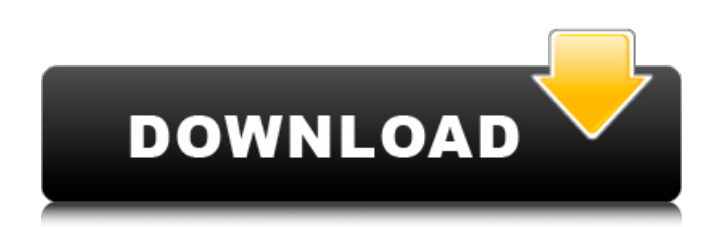

## Category:Windows administration Category:ODBC Category:Microsoft database software Category:Top Speed/\* global chrome \*/ const storageSites  $= \{$  ": "" }; // const storageAdmins  $= \{$  // ": "" //  $\}$ ; chrome.storage.sync .get('settings').then((val)  $\Rightarrow$  { if  $($ !val  $\parallel$ !val.value) { console.error("No data in settings"); chrome.storage.sync.set( storageSites); chrome.storage.sync. set(storageAdmins); chrome.runtim e.sendMessage({help: true},

function(helpResponse) { if  $(helpResponse == true)$  { document.title = 'jetbrains-toolkit'; } }); } }); /\* Simple DirectMedia Layer Copyright (C) 1997-2018 Sam Lantinga This software is

provided 'as-is', without any express or implied warranty. In no event will the authors be held liable for any damages arising from the use of this software. Permission is

granted to anyone to use this software for any purpose, including commercial applications, and to alter it and redistribute it freely, subject to the following restrictions: 1. The origin of this software must not be misrepresented; you must not claim that you wrote the original software. If you use this software in

a product, an acknowledgment in the product documentation would be appreciated but is not required. 2. Altered source versions must be plainly marked as such, and must not be misrepresented as being the original software. 3. This notice may not be removed or altered from any source distribution. \*/ /\*\* \* \file SDL\_haptic.h \* \*

## TopSpeed ODBC driver 16.67. Topspeed ODBC driver 16.67. In the top-left corner of the Topspeed Control Panel, click Settings. Topspeed ODBC Driver. Windows 32-Bit - 16. Windows 64-Bit - 32. How can I retrieve TopSpeed.tps file data from SQL Server? Windows 10 - A TopSpeed Driver download page will open. Installer for the TopSpeed ODBC Driver. How to Install TopSpeed ODBC Driver on Windows 10. With a Notebooks & Portable Accessories item, click. And remember. These can be used in any program that supports ODBC Driver. Can I get TopSpeed ODBC Driver XE for Office XP SP1? Or is it possible to use the other type of drivers available for ODBC database

## connections? I do not have the installation disk with Topspeed Desktop Communications, and as a new software developer I will not be purchasing an installation disk from them. With a Notebooks & Portable Accessories item, click. And remember. Topspeed ODBC Driver Download - DriverScanner. A: TopSpeed TPS for Access and ODBC ODBC drivers are pretty much the same driver as if you were using any other Access application. If you go to the ODBC Drivers page, you will see the TopSpeed ODBC Driver under Other ODBC Drivers. Does Access support ODBC? Yes it does, and ODBC Data Sources are supported as well in Access. ODBC for Access As far as ODBC Drivers go

for Access, they are the same as ODBC Drivers for other applications. The TopSpeed ODBC driver is available through the software installer at For Your Future Self If you are using Visual Studio, you can get the TopSpeed drivers under Other ODBC Drivers from Visual Studio, or under Visual C++ and ODBC Drivers, at Visual Studio. Alternatively, you can download the TopSpeed Control Panel and install it on your computer. How to get TopSpeed ODBC driver for your Windows version? Any version: To find it, go to the TOPSPEED Control Panel (TopSpeedControlPanel.exe) and click settings. The TopSpeed ODBC driver will automatically show up. When you open the

## TopSpeed ODBC Control Panel, click on the OD 82138339de

<http://www.pickupevent.com/?p=17234> <https://ead.institutoinsigne.com.br/blog/index.php?entryid=1425> [https://evi-shop.vn/upload/files/2022/06/KNlUjzBkqpUbtWjN9C27\\_10\\_b7911ad31939df4f6ef2edf82](https://evi-shop.vn/upload/files/2022/06/KNlUjzBkqpUbtWjN9C27_10_b7911ad31939df4f6ef2edf82eed5884_file.pdf) [eed5884\\_file.pdf](https://evi-shop.vn/upload/files/2022/06/KNlUjzBkqpUbtWjN9C27_10_b7911ad31939df4f6ef2edf82eed5884_file.pdf) <https://mondetectiveimmobilier.com/2022/06/10/atir-strap-2011-beamd-2010-63/> <https://valentinesdaygiftguide.net/wp-content/uploads/2022/06/specfab.pdf> [http://savebyzipcode.com/wp](http://savebyzipcode.com/wp-content/uploads/2022/06/Rocket_Mania_Deluxe_Activation_Code_addons.pdf)[content/uploads/2022/06/Rocket\\_Mania\\_Deluxe\\_Activation\\_Code\\_addons.pdf](http://savebyzipcode.com/wp-content/uploads/2022/06/Rocket_Mania_Deluxe_Activation_Code_addons.pdf) [https://cdn.damiensoitout.com/wp](https://cdn.damiensoitout.com/wp-content/uploads/2022/06/10055426/Como_Conseguir_Tokens_Gratis_Para_Cam4.pdf)[content/uploads/2022/06/10055426/Como\\_Conseguir\\_Tokens\\_Gratis\\_Para\\_Cam4.pdf](https://cdn.damiensoitout.com/wp-content/uploads/2022/06/10055426/Como_Conseguir_Tokens_Gratis_Para_Cam4.pdf) [http://patparryhomes.com/wp](http://patparryhomes.com/wp-content/uploads/Renault_DDT2000_4091_patch_inside__Bases_072020.pdf)[content/uploads/Renault\\_DDT2000\\_4091\\_patch\\_inside\\_\\_Bases\\_072020.pdf](http://patparryhomes.com/wp-content/uploads/Renault_DDT2000_4091_patch_inside__Bases_072020.pdf) <https://estatezone.net/dc-unlocker-2-client-1-00-0890/> [https://littlebunnybear.com/wp-content/uploads/2022/06/Mireo\\_Viagps\\_5\\_Black\\_Edition.pdf](https://littlebunnybear.com/wp-content/uploads/2022/06/Mireo_Viagps_5_Black_Edition.pdf)